Plot Control Commands ... FRAME PATTERN

# ... FRAME PATTERN

#### **PURPOSE**

Specifies the pattern of the plot frame on subsequent plots. See the Graphics Attributes chapter for a list of available line styles.

## **DESCRIPTION**

The frame is the 4-sided box which surrounds the usual 2-dimensional plot. The analyst may control the pattern of each or all of the sides of the frame by specifying the prefix in the command.

#### **SYNTAX**

```
prefix>FRAME PATTERN <pattern>
where refix> is as follows:
          no prefix
                            refers to all 4 sides;
          the prefix X
                            refers to both horizontal sides;
          the prefix Y
                            refers to both vertical sides;
          the prefix X1
                            refers to the lower horizontal side;
          the prefix X2
                            refers to the upper horizontal side;
          the prefix Y1
                            refers to the left vertical side;
          the prefix Y2
                            refers to the right vertical side;
     <pattern> specifies the desired line pattern.
and
```

### **EXAMPLES**

FRAME PATTERN SOLID FRAME PATTERN DASH FRAME PATTERN X2FRAME PATTERN DOTT Y2FRAME PATTERN SOLID

## NOTE 1

A ...FRAME PATTERN command with no arguments sets the default. Thus X1FRAME PATTERN with no arguments sets the bottom horizontal frame line pattern to solid. A ...FRAME PATTERN command with no prefix refers to all 4 sides. Thus FRAME PATTERN DASH sets the frame line pattern to dash on all 4 sides. FRAME PATTERN with no prefix and no arguments reverts the frame pattern on all 4 sides to the default.

### NOTE 2

Normally all frame lines are set to the same pattern, so the most common form of this command is FRAME PATTERN with no prefix. In addition, it is unusual to set the frame line to a non-solid pattern, so this command is rarely used.

#### **DEFAULT**

All frame lines are solid.

### **SYNONYMS**

None

## **RELATED COMMANDS**

**PLOT** Generates a data or function plot. **FRAME** Sets the on/off switch for the plot frame. FRAME COORDINATES Sets the location for the plot frame. FRAME COLOR Sets the color for the plot frame. Sets the thickness for the plot frame. FRAME THICKNESS Sets the patterns for plot boxes. **BOX PATTERN** ARROW PATTERN Sets the patterns for plot arrows. SEGMENT PATTERN Sets the patterns for plot segments.

## **APPLICATIONS**

Rare Usage

... FRAME PATTERN Plot Control Commands

## IMPLEMENTATION DATE

Pre-1987

#### **PROGRAM**

LET LEAD = DATA  $\dots$ 

164 426 59 98 312 263 607 497 213 54 160 262 547 325 419 94 70

LET POT = DATA ...

106 175 61 79 94 121 424 328 107 218 140 179 246 231 245 339 99

TITLE DEMONSTRATE FRAME PATTERN COMMAND

TITLE SIZE 5

X1FRAME PATTERN SOLID

X2FRAME PATTERN DASH

Y1FRAME PATTERN DOTTED

Y2FRAME PATTERN DASH2

FRAME THICKNESS 0.3

X1LABEL LEAD

Y1LABEL POTASSIUM

CHARACTER CIRCLE

CHARACTER SIZE 1.5

LINE BLANK ALL

PLOT POT VS LEAD

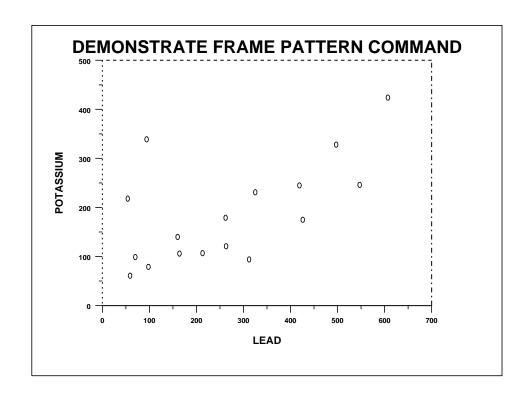